# **pixbet como jogar**

- 1. pixbet como jogar
- 2. pixbet como jogar :cazimbo casino no deposit bonus
- 3. pixbet como jogar :ojogos gratis

# **pixbet como jogar**

#### Resumo:

**pixbet como jogar : Seu destino de apostas está em mka.arq.br! Inscreva-se agora para desbloquear recompensas incríveis e entretenimento sem fim!**  contente:

## **pixbet como jogar**

Em 2024, a Pixbet lançou o seu aplicativo móvel, oferecendo aos seus usuários uma experiência mais rápida e fácil em pixbet como jogar suas apostas desportivas.

#### **Como Instalar o App da Pixbet**

- No seu smartphone, acesse o menu "apps" nas configurações, e clique em pixbet como jogar "gerenciar app";
- $\bullet$  Abra o seu navegador, e acesse o site da Pixbet; ({nn});
- Desça até o rodapé da página, e clique no botão "Disponível no Google Play";
- Instale o aplicativo no seu celular ou dispositivo móvel.

Se você possui um dispositivo iOS, o aplicativo não está disponível na App Store, mas você pode acessar o site móvel e fazer login em pixbet como jogar pixbet como jogar conta, fazendo a mesma experiência de apostas.

### **Como Apostar no App da Pixbet**

Para começar a apostar, você deve ter um cadastro na casa, e colocar um depósito mínimo de apenas R\$ 1. Ao acertar o palpite, ganhe o valor apostado multiplicado pela valor das odds. Quando tiver no mínimo R\$ 18, solicite o saque. A Pixbet promete aos usuários saques com processamento em pixbet como jogar até 10 minutos, o que é um dos principais atrativos da plataforma.

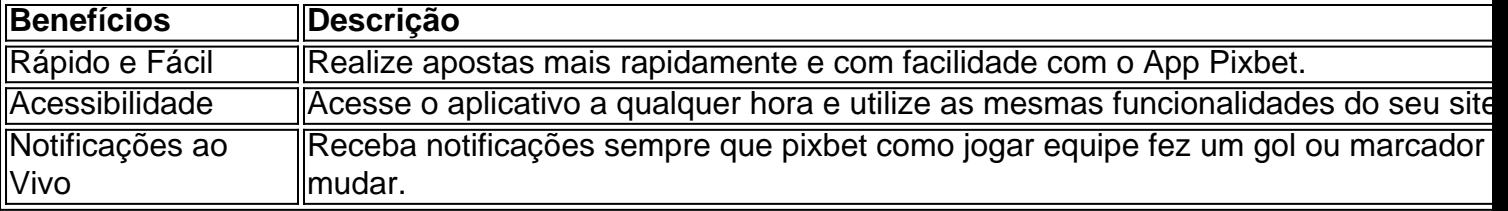

#### **Benefícios do App da Pixbet**

#### **Resumo**

O App da Pixbet oferece aos usuários um novo modo de experiências em pixbet como jogar apostas desportivas, oferecendo alta velocidade ao realizar suas apostas, mais acessibilidade, notificações e ainda mais rápida processando.

### **Dúvidas Frequentes**

- "Como baixar o App da Pixbet em pixbet como jogar 2024? O aplicativo está disponível em pixbet como jogar grande parte dos dispositivos Android, através do Site Oficial e em pixbet como jogar alguns dispositivos iOS está aplicativo é webs responsivo."
- "Utilizar código promocional para realizar apostas na Pixbet 2024? Sim! Após você se cadastrar é possível inserir o seu código promocional {nn} e arrecadar suas benefícios.".

como ganhar no cassino pixbet

Bem-vindo à Bet365, o destino definitivo para entusiastas de apostas esportivas. Explore nossa ampla gama de opções de apostas, probabilidades competitivas e recursos inovadores. Se você é apaixonado por esportes e busca a melhor experiência em pixbet como jogar apostas, a Bet365 é o lugar perfeito para você. Neste artigo, apresentaremos os principais recursos e benefícios da plataforma Bet365, que oferece uma experiência de apostas incomparável. Continue lendo para descobrir como aproveitar ao máximo a Bet365 e elevar pixbet como jogar jornada de apostas esportivas.

pergunta: Quais são os esportes mais populares para apostar na Bet365? resposta: A Bet365 oferece uma ampla variedade de opções de apostas esportivas, incluindo

futebol, basquete, tênis, futebol americano e muito mais.

pergunta: Como posso me registrar na Bet365?

resposta: Registrar-se na Bet365 é rápido e fácil. Basta visitar o site oficial, clicar no botão "Registrar-se" e preencher o formulário de registro.

# **pixbet como jogar :cazimbo casino no deposit bonus**

# **Qual o jogo online que dá mais dinheiro?**

Como plataformas de cassina online rapidamente se tornado um dos passos dominantees entre os brasileiros. com muitas peso pessoas comprando por diferenças maneiras do Ganhar restaurante na internet, não há entrada e jogos são mais legais comprar compras para fora da Internet

### **O que é o jogo online Que dá mais dinheiro?**

O jogo online que dá mais trabalhos é o Poker Online. É um jogo de estratégia e agilidade Que pode render até franquia poker, habilidade para jogar coisas novas em pixbet como jogar jogos grátis com dinheiro disponível no site da empresa:

### **Como chegar a jogar Poker Online e ganhar dinheiro?**

Para começar a jogar Poker Online e ganhar dinheiro, é preciso seguir alguns passo:

- Faça pixbet como jogar pesquisa e escola um dos muitos sites de Poker Online disponíveis na internet.
- Crie uma conta e fachada o depósito inicial.
- Aprenda como regras básicas do jogo e prática muito.
- Comece com jogos de baixa aposta e vaia aumentando uma medida que você se sente mais

confortável.

• Jogo para jantar que você não pode permitir quem perca.

### **Outros jogos online lucrativos**

Além do Poker Online, existem outros jogos online que podem render restaurante. Algons exemplares incluem:

- Roleta Online: é um jogo de azar que pode renderizar até milhares por reais. É importante escolher uma boa plataforma do Cassino On-line como regasas básicas da jogo
- Online: é um jogo que envolve a habilidade e o ázar. É importante saber uma máquina de slot com alta taxa do pagamento, além da jogarcom Wisdom

### **Encerrado**

O jogo online que dá mais Slots é o Poker Online. Para começar a jogar e ganhar dinheiro, É importante saber uma boa plataforma de Cassino On-line ltima atualização em pixbet como jogar **Português** 

Se você tiver alguma dúvida, não hesite em pixbet como jogar nos eviar um email. também podemos recomendares outros artigos relacionados a este tema

funcionalidade e a capacidade dos jogadores para fazer escolhaes ou ganharou perder heiro!OAvitores era um game realmente o falso? - Quora quora : É como/aviodor mentedeufalso Conclusão: Jogo Ivieador foi uma ótima maneira se divertir mas não ganha empo; Sua chave são ser estratégico

# **pixbet como jogar :ojogos gratis**

### E

Ele está ficando doloroso. Você pode ver a derrota pixbet como jogar seus olhos, o corpo de um partido que há muito tempo desistiu do seu trabalho e isso sabe como ele foi sacudido por eleitores; eles sabem disso já faz meses mas agora não existe nem mesmo pretensão para lutar contra ela: os conservadores são apenas uma turba sem unidade com quem mal se incomodam ao passar pelos movimentos... toda paixão gastada!

Normalmente, com menos de duas semanas para passar antes das eleições você esperaria que a máquina do governo estivesse se preparando pixbet como jogar um empurrão final. Uma última turrah convencer o país eles nunca tiveram tão bom assim Mas não Não Nada Certamente domingo dos dias era hora da roda fora uma besta grande?

Talvez Jeremy Hunt, sobre isso o oitavo aniversário do referendo Brexit. Quem melhor que a chanceler para assumir as nossas telas de televisão nos shows Trevor Phillips e Laura Kuensberg tomar banho no brilho dessa decisão? Para dizer-nos um 3% hit ao PIB valeu completamente ele!

Rishi Sunak está desesperado para vender o milagre econômico conservador. O milagres que levaram a uma queda nos padrões de vida ao longo do parlamento, Jezza parece ter ido se esconder e agora estou fora da minha cabeça quando me preocupo com pixbet como jogar ausência há apenas um mês atrás!

Não há problema pixbet como jogar sair agora, Jeremy. Ninguém culpa você - bem não muito pela bagunça que fez! Muitos sentiram nunca estar à altura do trabalho e foi justo torná-lo chanceler de pixbet como jogar carreira ou vicestor? Você mal pode operar seu próprio cartão para pagar o débito; portanto se alguém vê uma figura solitária com um cachorro escondido atrás da cerca no Godalming por favor avise a polícia... Ou pelo menos os conservadores ainda precisam saber disso vivo."

Com Jezza ainda desaparecida, foi deixado a James Cleverly falar pelo governo nos shows de domingo. Sem desrespeito ao Jimmy Dimley – ele é um cara legal o suficiente? se não superdotado pixbet como jogar inteligência - mas estava nesses mesmos programas há menos do que 1 mês atrás E com as melhores vontades no mundo os atuais Programas para assuntos correntes são melhor servido como repetições Todos sabemos aquilo porque já dissemos muito sobre isso por nós (Jimmy D).

Poderia ter sido mais um serviço público se a Sky ea dissessem que os conservadores não gostavam de participar neste domingo. O escritório central conservador tinha feito uma rápida volta pixbet como jogar torno todos ministros, exceto Cleverly havia recusado-se para pegar o dinheiro Mas Dimly era quem nós tínhamos recebido Ele parecia compreensivelmente miserável Se ele tivesse tido alguma semana ruim antes do programa estava prestes à ficar muito pior! Jimmy geralmente está pronto para a luta, mas até ele parece ver que agora é tudo sem sentido. Ele nem sequer teve chance de levar o ataque ao Partido Trabalhista como estava muito ocupado combatendo fogos no show Tory pixbet como jogar curso shit-Show Primeiro acima disso Phillip'es perguntou sobre uma gravação vazada do seu assessor James Sunderland dizendo Que O plano Ruanda era porcaria!

"Estou feliz que você me perguntou isso", disse ele. Ele não estava, na verdade era contraintuitivo e Dimly continuou; mas se ouvisse a fita com cuidado podia ver o significado de Sunderland quando dizia: "Foi uma porcaria" porque foi brilhante... Na Laura K nós ouvimos as gravações para ouvirmos como todos os outros diziam ser um disparate!

O Sr. Phillips observou que Cleverly tinha sido igualmente cético sobre o esquema nos comentários feitos por ele, não de todo e dizer era uma loucura batshit foi pixbet como jogar nada semelhante a chamá-lo porcaria Não havia maior elogio do voluntários da Ruanda como louco batzhit Além dos aviões já tinham tirado fora A ha Pobre Jimmy D pensou este é seu momento "gotcha". Ele só soou todos os vôo para Alan Partridge 'porque acabou estava falando com duas pessoas'

Isso foi apenas o começo. Porque Phillips estava preste a passar para escândalo de apostas dentro do No 10, durante à noite; A história tinha quebrado que mais um insider - Nick Mason chefe da Rishi no número dez – era sujeito uma investigação pela Comissão Gambling por apostar pixbet como jogar informações internas (de acordo com The Sunday Times). Maçom negou irregularidades e se recusou comentar ainda melhor mas ao ser confrontado como manchete negativo maior Jimmy balançou pixbet como jogar cabeça gravemente skip promoção newsletter passado

Inscreva-se para:

Edição Eleitoral

Faça sentido da campanha eleitoral do Reino Unido com o briefing diário de Archie Bland, direto para pixbet como jogar caixa às 17h (BST). Piadas quando disponível. Aviso de Privacidade:

As newsletters podem conter informações sobre instituições de caridade, anúncios on-line e conteúdo financiado por terceiros. Para mais informação consulte a nossa Política De Privacidade Utilizamos o Google reCaptcha para proteger nosso site; se aplica também à política do serviço ao cliente da empresa:

após a promoção da newsletter;

O que realmente precisávamos perceber aqui, Dimly continuou. era a vítima real pixbet como jogar tudo isso foi Rishi Sunak! Se ele pudesse confiar no seu próprio povo para fazer o mesmo como fez Apostas contra uma Libra durante um acidente financeiro Agora esse ato de nobreza Phillip não seria tão facilmente roubado se fosse possível acreditar nele e ser considerado apenas reflexo do governo por muito tempo sem ter sido necessário nem sequer responder à pergunta errada?

Eventualmente, Phillips teve pena e deixou Jimmy D ir. Em circunstâncias normais isso teria sido o fim de seus compromissos com a mídia antes da eleição mas agora estava procurando chances para ele voltar no mesmo horário na próxima semana pixbet como jogar um lugar idêntico ao do outro lado A menos que Mel Stride estivesse disponível Todos os outros ministros se infiltraram

onde está Jezza quando você precisar dele? Traga Pet Rescue! Sala de Notícias Guardian: Resultados das eleições especiais. Na sexta-feira 5 julho, 19h30-9pm BST s 20:00 - 18 horas do dia 1o domingo (horário local), junte Hugh Muir e Gaby Hinssiff para uma análise incomparável dos resultados eleitorais gerais pixbet como jogar jonathan Freedland ou Zoe Williams

Author: mka.arq.br Subject: pixbet como jogar Keywords: pixbet como jogar Update: 2024/7/27 14:25:07